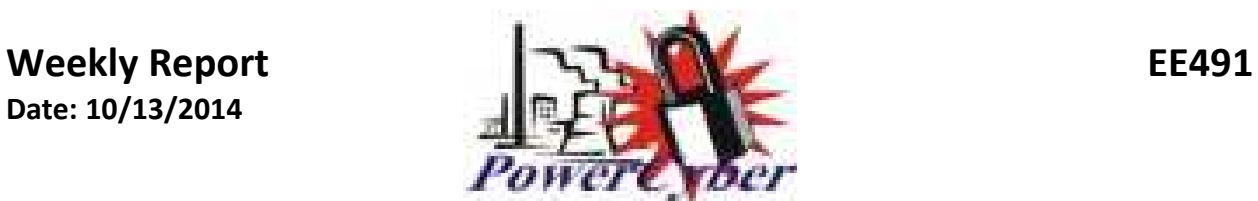

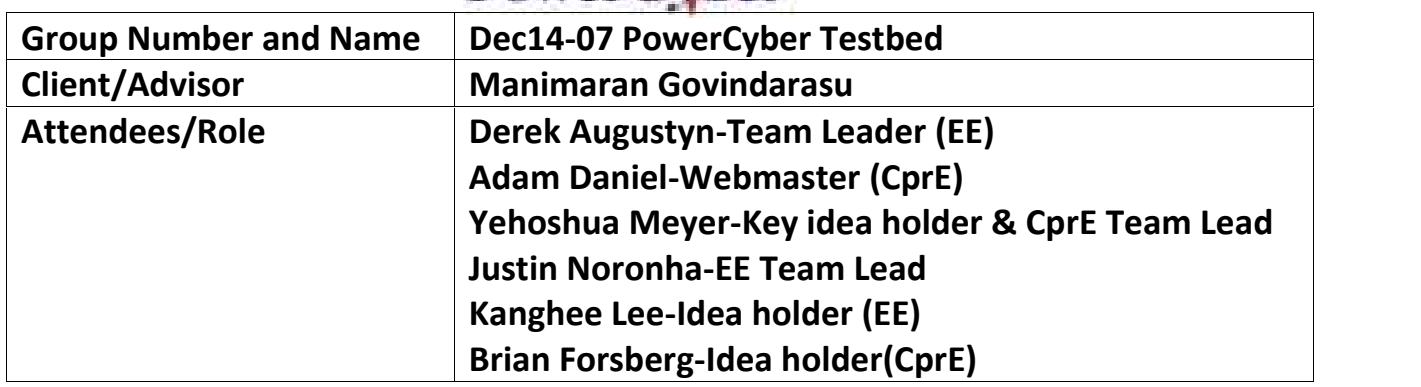

## Past weeks accomplishments

What was done, who did it, and when it was done

- EE team continues learning about LabView and supporting equipment.
- Work continues on myGrid board demo (version 1). Looking to bypass DAQ and use RIO.
- Emailed NI support about current issues.
- Virtual machines installed.
- We have two more of the ISEAGE images uploaded and about set up.
- Set weekly milestones for the rest of the semester.

## Plan for current week

What to do, who, and when should it be done

- Work on myDAQ and myRIO connectivity. (explore use of just RIO)
- ❖ Run basic ISEAGE scenario.
- $\triangle$  Trouble shoot server crashing issue.
- ❖ Fix driver issues.
- $\triangle$  Finish installing the last two images.
- Get a minimal useful subset.

Pending Issues

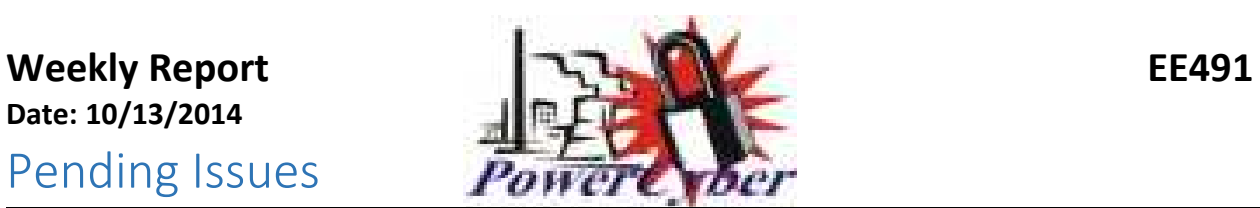

- Not too familiar with National Instruments equipment or software, but are learning.
- lab machines are getting a lot of driver issues that we have not figured out how to fix.
- \* Hostd on the esxi crashes after the server has been on for about 10 min, which makes connecting to the server not possible. Went through vmware trouble shooting guides with no progress. Continuing to work on it.

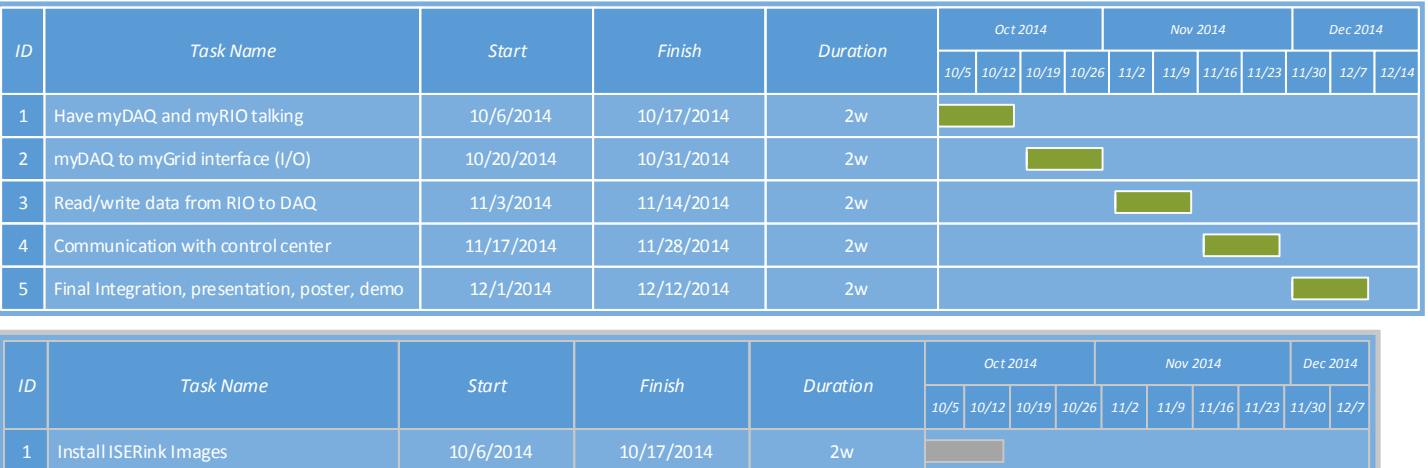

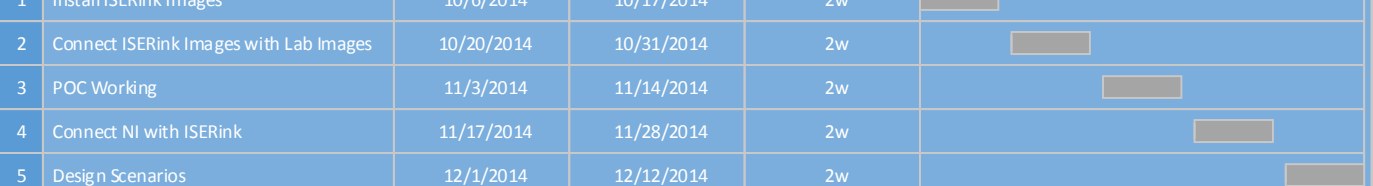